## Standard Smtp Error Codes 554 5.7 1 >>>CLICK HERE<<<

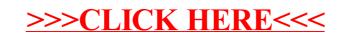